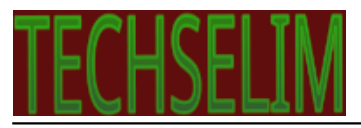

## **Introduction to Programming Language**

**Author :** Mohammad Selim

**Categories :** [Programming](http://techselim.com/category/programming/)

**Date :** July 7, 2016

A programming language is a formal computer language or constructed language designed to communicate instructions to a machine, particularly a computer. Programming languages can be used to create programs to control the behavior of a machine or to express algorithms.

The earliest known programmable machine preceded the invention of the digital computer and is the automatic flute player described in the 9th century by the brothers Musa in Baghdad, at the time a major centre of knowledge.From the early 1800s, "programs" were used to direct the behavior of machines such as Jacquard looms and player pianos.Thousands of different programming languages have been created, mainly in the computer field, and many more still are being created every year. Many programming languages require computation to be specified in an imperative form (i.e., as a sequence of operations to perform), while other languages use other forms of program specification such as the declarative form (i.e. the desired result is specified, not how to achieve it).

The description of a programming language is usually split into the two components of syntax (form) and semantics (meaning). Some languages are defined by a specification document (for example, the C programming language is specified by an ISO Standard), while other languages (such as Perl) have a dominant implementation that is treated as a reference. Some languages have both, with the basic language defined by a standard and extensions taken from the dominant implementation being common.

## **Related articles across the web**

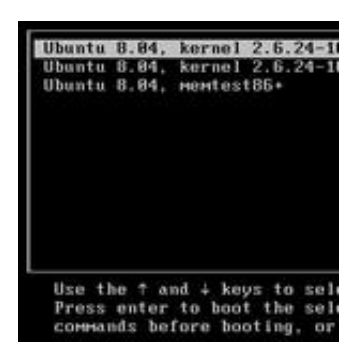

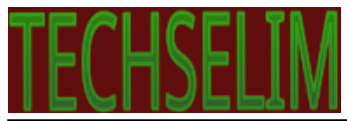

• [PowerNex: A Kernel Written In The D Programming Language](http://www.phoronix.com/scan.php?page=news_item&px=PowerNex-D-Lang)

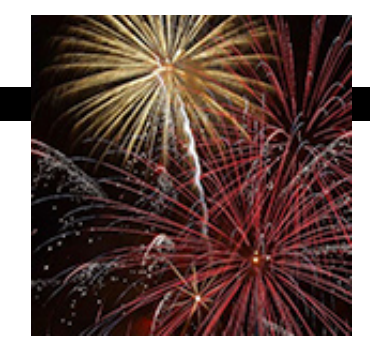

• [Introduction to Kotlin: Android Programming For Humans](https://www.toptal.com/software/kotlin-android-language)

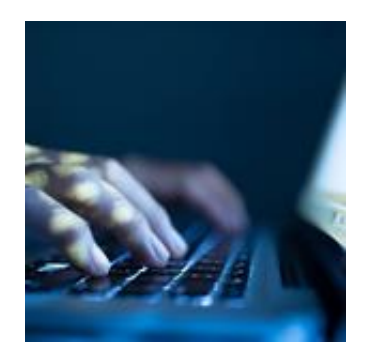

• [More Support for R Programming Language](http://insights.dice.com/2016/06/28/more-support-for-r-programming-language/)